## The book was found

# SolidWorks 2013 Part I - Basic Tools

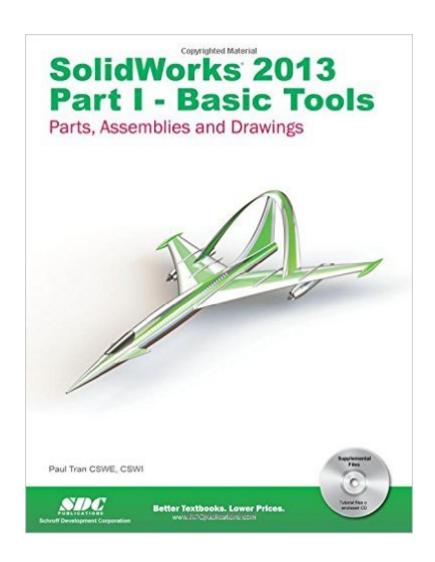

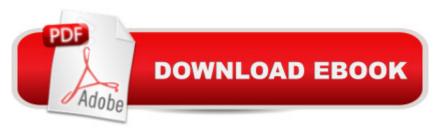

## Synopsis

SolidWorks 2013 Part I - Basic Tools introduces new users to the SolidWorks interface, SolidWorks tools and basic modeling techniques. It provides readers with a strong understanding of SolidWorks and covers the creation of parts, assemblies and drawings. Every lesson and exercise in this book was created based on real world projects. Each of these projects have been broken down and developed into easy and comprehensible steps for the reader. Furthermore, at the end of every chapter there are self test questionnaires to ensure that the reader has gained sufficient knowledge from each section before moving on to more advanced lessons. This book takes the approach that in order to understand SolidWorks, inside and out, the reader should create everything from the beginning and take it step by step. Table of Contents Introduction: SolidWorks 2013 User Interface Setting the System Parameters 1. The system settings 2. Document Templates Basic Modeling Topics 3. Basic Solid Modeling - Extrude Options 4. Basic Solid Modeling - Extrude & Revolve 5. Revolve Parts - Ball Joint Arm Derived Sketches - Center Ball Joint 6. Rib & Shell Features -Formed Tray Using Shell and Mirror 7. Linear Patterns - Test Tray Circular Patterns - Spur Gear Circular Patterns - Circular Base Mount Curve Driven Patterns & hole Wizard 8. Part Configuration -Machined Block Contour Selection Understanding and repairing errors 9. Modeling Threads -Threaded Insert 10. Bottom Up Assembly - Ball Joint Assembly Bottom Up Assembly - Links Assembly 11. Using Advanced Mates Using Limit Mates and Cam Mates Using Cam Followers Using Smart Mates 12. Layout Assembly SolidWorks Animator - The Basics 13. Working with Sketch Pictures Using PhotoView360 The Basics Drawing Topics 14. Drawing Preparations 15. Assembly Drawings - Links Assembly Assembly Drawing Alternate Position View 16. Drawing Views - Machined Block 17. Detailing - Machined Block Details 18. Sheet Metal Drawings - Post Cap 2D to 3D Convert AutoCAD into SolidWorks e-Drawings - Soft Lock Assembly 19. Configurations Part I: Button Assembly Configurations Part II: Assembly & Drawing 20. Part - Design Tables Assembly -Design Tables Level 2 final exam CSWP Core Preparation Practice Glossary Index SolidWorks 2013 Quick-Guides

### **Book Information**

Perfect Paperback: 688 pages

Publisher: SDC Publications; Pap/Cdr edition (November 12, 2012)

Language: English

ISBN-10: 1585037680

ISBN-13: 978-1585037681

Product Dimensions: 1.2 x 8.2 x 10.5 inches

Shipping Weight: 3.6 pounds (View shipping rates and policies)

Average Customer Review: 3.8 out of 5 stars Â See all reviews (17 customer reviews)

Best Sellers Rank: #962,916 in Books (See Top 100 in Books) #90 in Books > Computers &

Technology > Graphics & Design > CAD > Solidworks #1087 in Books > Computers &

Technology > Graphics & Design > Computer Modelling #1484 in Books > Arts & Photography >

Architecture > Drafting & Presentation

#### Customer Reviews

This is a hands-on workbook style tutorial. I have worked through the first five chapters, and I think this manual deserves five stars. Although the author states in the preface that the book is intended "for the mid-level' user, I found that it is basic enough to be good training material for beginning through novice and intermediate level users alike. The book is all about learning by doing. The author does not overwhelm you with details you may never ever use. Rather, he gives you just enough instruction for you to complete each tutorial. Although each tutorial is fairly small, it demonstrates a key command or concept. Tutorials are presented as a sequence of a step-by-step actions. If you do exactly as the text states, you will arrive at the intended result. By going through the exercises in chronological order, the student very quickly learns the core of how to get around and do things in Solidworks. At the end of each chapter, an exercise or two is presented as a test to see if you can work out the solution without step-by-step instructions. Having knocked my head against Solidworks for months without getting anywhere, I am relieved to have finally found this well written manual. I only wish I had found it sooner!

I originally learned SolidWorks almost 15 years ago, but have not used it since, so I needed a refresher. This book is quite inadequate for that, and it forces me to buy a Part II. I found the structure of how it took you through the functions of SolidWorks very haphazard, non-sequential, and incomplete. The worst part is that if you run into any sort of trouble, the book does not lead you out. The book is also rife with errors, and worse, provides a whole tutorial based upon an printed outline that is too small to read and without enough detail to reproduce, (the soda bottle). I expect much more for a book costing over \$50.A great deal of the book is devoted to producing drawings, (of which I care not at all), and in practicing for the Certified SolidWorks Professional core examination, (also something I could not care less about). You may appreciate the book more than I did if learning those things are your goal.

I bought this book after a recommendation from a friend. I found it to be very helpful and I liked that the steps were straight-forward and clearly comprehensible. The layout of the text was organized and made everything easy to understand. There are also reviews at the end of every chapter to help you make sure you understand the current topic prior to moving to the next. I gave this book a 5 stars because it felt to me like the work we were doing in the book could actually be applied to real life situations, unlike what you would normally find in a textbook, which usually consists of adequate examples but no real world experience or applications to contribute. I would definitely recommend this book to anyone that is looking to take that extra step and further their SolidWorks knowledge.

I am only a quarter of the way through and I'm finding errors in the book all over the place. It's mostly a lack of clarity or indicating the wrong sketch surfaces or incomplete dimensions. Prime example, page 6-6 showing the wrong sketch surface. This has caused hours of trying to figure out what exactly they were doing. Poor proofing but good content. I would give this a much better review but the additional exercises are just horrible with documentation and inconsistent units...

My company purchases these manuals annually for use as reference / training materials in our Engineering department. I visited today to look up the 2013 version from this same author and were stunt with some of the attacking reviews from someone who was clearly trying to bring down the rating stars, and in turn make theirs shined. I thought it would only be fair to share my thoughts with you and hope to clear up some of the confusion. Not only have we been using these manuals for several years and love them, we keep coming back for more. They were recommended by many of our contract professors, as well as our in-house trainer. We thought the books were very well written, easy to follow, and covered a wide range of different and important topics. Just browse through the Table of Contents and see for yourself the in-depth quality of each topic as well as the real-world techniques shown. They are some of the best books ever made available for the SolidWorks users. Let me just leave it at that. I hope the author will not be too discouraged about those negative reviews and continues to share with us his knowledge and expertise. Regards, Dave W.

I actually have the 2014 version of the book, but am using the 2013 training files (the book is practically the same, but with a new cover) and experiencing problems such as files refusing to open or the assemblies being already finished. Instructions are such: "open file X, and do Y" except

Y has already been done. Another issue I ran into was following the book verbatim and having parts being overdefined and underdefined. I got it eventually, but this issue has rendered several chapters completely useless and I am unable to do any work. Very frustrating. I have files that won't open, how am I supposed to actually use this book?

#### Download to continue reading...

SolidWorks 2013 Part I - Basic Tools SolidWorks 2011 Part I - Basic Tools Solidworks 2015 Part I Basic Tools SolidWorks 2014 Part I - Basic Tools Official Guide to Certified SolidWorks Associate Exams - CSWA, CSDA, CSWSA-FEA (SolidWorks 2015, 2014, 2013, and 2012) Official Guide to Certified SolidWorks Associate Exams - CSWA, CSDA, CSWSA-FEA (SolidWorks 2012 - 2013) SOLIDWORKS 2016 Learn by doing: Part, Assembly, Drawings, Sheet metal, Surface Design, Mold Tools, Weldments, DimXpert, and Rendering SolidWorks 2015 Learn by doing (Part, Assembly, Drawings, Sheet metal, Surface Design, Mold Tools, Weldments, DimXpert, and Rendering) SolidWorks 2013 Part II - Advanced Techniques SOLIDWORKS 2016 Basic Tools Official Certified SolidWorks Professional (CSWP) Certification Guide with Video Instruction: SolidWorks 2012-2014 Certified SOLIDWORKS Expert Preparation Materials SOLIDWORKS 2016 CSWE - Certified SolidWorks Expert Preparation Materials SolidWorks 2010 - 2015 Music for Three, Vol. 1: SET of 3 Parts Baroque, Classical & Romantic Favorites - (includes Part 1 in C, Part 2 Viola, Part 3 Cello or Bassoon) GO! with Microsoft PowerPoint 2013 Brief, GO! with Microsoft Excel 2013 Brief, GO! with Microsoft Access 2013 Brief 2013 ICD-9-CM for Hospitals, Volumes 1, 2, and 3 Professional Edition (Spiral bound), 2013 HCPCS Level II Professional Edition and 2013 CPT Professional Edition Package, 1e Solidworks 2015 Part II - Advanced Techniques SolidWorks 2011 Part II - Advanced Techniques Basic Japanese Through Comics Part 1: Compilation Of The First 24 Basic Japanese Columns From Mangajin Magazine (English and Japanese Edition) Engineering Design with SolidWorks 2013

<u>Dmca</u>